## **AutoCAD Torrent X64 (Final 2022)**

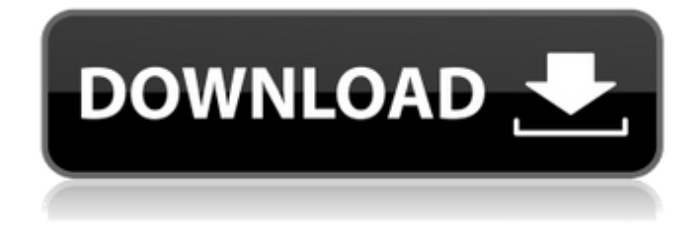

### **AutoCAD Crack Download For PC [Latest] 2022**

AutoCAD is used in a wide variety of industries, including construction, manufacturing, architecture, engineering, and more. In the architectural and engineering industries, AutoCAD is most widely used by architects and engineers for creating models of buildings, such as models of a building with its various components (e.g., a roof, an interior room, a window, or a door). As of 2014, more than 80,000 architects and engineers use Autodesk design software, as well as a number of other software applications from Autodesk. AutoCAD's features include a project manager (that lets you view your drawings in context with other drawings from the same project, such as a building plan), two-dimensional (2D) drafting tools, three-dimensional (3D) modeling tools, 2D and 3D annotating tools, engineering capabilities, graphical 3D modeling tools, including dynamic-deformation modeling tools, parametric modeling tools, and so on. AutoCAD's graphical interface lets you modify drawings in real time as you work, and the "snap to" or "snap" features in the interface make it easy for you to move, change, and edit drawings in real time. This app is available for free in the App Store for iPhone, iPod touch, and iPad devices. AutoCAD 2017 is available for \$14.99 on the Mac App Store. See our reviews of other AutoCAD apps. AutoCAD can be useful in a variety of workflows. Here are some of the most common ways that you can use AutoCAD: Plan a building or road project Design architectural and engineering drawings Perform cost and time estimations Perform computer-aided design (CAD) modeling Perform engineering calculations Present engineering or design ideas in a hands-on, collaborative way Share your drawings and data Collaborate on design projects Make presentations In this article, we'll show you how to plan a project with AutoCAD, use it to perform a cost and time estimation, create an engineering drawing, and create a parametric model in AutoCAD. Use AutoCAD to Plan a Project Using AutoCAD, you can quickly create a construction and road plan for a building project. Using AutoCAD, you can easily model the floor plan of a building. You can also create a site

### **AutoCAD Crack +**

Blocks Block tables Block visual templates AutoCAD 2013 introduced the Visual LISP programming language, which provides a framework for creating graphical applications. Some of the blocks available in AutoCAD are: Block Block attachment Block frame Block attachment block Block drawing template Block frame Block attachment Block drawing template Block insertion Block frame Block insertion Block insertion block Block frame Block insertion Block attachment Block attachment block Block frame Block attachment Block drawing template Block frame Block attachment Block drawing template Block frame Block insertion Block insertion block Block frame Block insertion Block attachment Block drawing template Block frame Block attachment Block drawing template Block frame Block af5dca3d97

# **AutoCAD Download [Mac/Win]**

Enter the activation key in the box and choose a language. Activate Licenses: When the activation is completed, you will be returned to the main menu of the application. Use Licenses: Click 'Start' and then click 'Install Licenses'. To see licenses in detail, click 'License Details'. To remove licenses, click 'License Details' and then click 'Remove Licenses'. Press 'Settings' and select 'Licenses'. Select 'Add License' and select 'Autodesk'. Select a license and press 'Finish'. To activate a license, select the activation tab and select the activation option 'Activate Licenses'. If the license is activated, the application will automatically set the activation to 'All Users'. Activate Product Features: Click 'Start' and then click 'Activate Product Features'. To activate Product Features, click 'Start' and then click 'Activate Product Features'. To activate Product Features, click 'Start' and then click 'Activate Product Features'. Activate Other Licenses: Click 'Start' and then click 'Activate Other Licenses'. To activate other licenses, click 'Start' and then click 'Activate Other Licenses'. To activate other licenses, click 'Start' and then click 'Activate Other Licenses'. To activate other licenses, click 'Start' and then click 'Activate Other Licenses'. Activate Licenses and Features: Click 'Start' and then click 'Activate Licenses and Features'. To activate licenses and features, click 'Start' and then click 'Activate Licenses and Features'. To activate licenses and features, click 'Start' and then click 'Activate Licenses and Features'. Activate all Licenses: Click 'Start' and then click 'Activate all Licenses'. To activate all licenses, click 'Start' and then click 'Activate all Licenses'. Activate all Licenses: Click 'Start' and then click 'Activate all Licenses'. To activate all licenses, click 'Start' and then click 'Activate all Licenses'. Activate all Licenses: Click 'Start' and then click 'Activate all Licenses'. To activate all licenses, click 'Start' and then click 'Activate all

#### **What's New in the?**

Develop and Apply Business Strategies: Use your own data to create and refine your company strategies and financial forecasts. Save time and run simulations. (video: 2:25 min.) Refresh Your Knowledge: Keep your skills fresh with the new Learning Companion mobile app. A new look and more detailed content make it easy to review the most important concepts. (video: 1:30 min.) With AutoCAD 2023, you can create great designs with ease and make design changes faster. And because you'll be updating your drawings every day or so, you'll never run out of ideas. AutoCAD 2023 will be available in July 2020.Info-tag First aid Come to an event like this Those who want to find out how much do we value public life in Finland – and who wants to discuss it on the home turf – should attend our book launch event at the School of Social Sciences, University of Helsinki, on Saturday the 19th of May 2017. The occasion is a tribute to Tuula Backman and her songTuulavuoren lyöty (Tuulavuoren stack) from the albumParatiisi vuonna (Paradise in the Year) (2005). The event will be held in the newly opened building of the Faculty of Social Sciences, University of Helsinki. If you have any questions about the event, please contact valtavälikansli@helsinki.fi With the launch of this book and the launch of the association Kansalais- ja tiedepolitiikka (KT), we hope to create a platform for discussion about what public life means in Finland and what it can mean in the future. The first events organized by the KT took place at the Centre for Independent Studies (CIS) in Helsinki and in the region of Jyväskylä, earlier this spring. KT is a group of organizations, figures, and experts from both public and private life. Its mission is to promote public life in Finland, both in its good and in its bad states. The organisation will deal with political, social, cultural, economical and institutional issues. KT will also be interested in new and future developments related to public life, such as the topics of "public ICT" and "public security". One key motivation for creating KT was that all those in the profession of public life are living under the same

roof: in

# **System Requirements:**

• Pentium or equivalent processor • 2GB of RAM (4GB recommended) • 4GB of available space • OpenGL 1.1 compatible video card • Internet browser • Pentium or equivalent processor• 2GB of RAM (4GB recommended)• 4GB of available space• OpenGL 1.1 compatible video card Vita and PS3 editions We're very excited to announce that Worms Reloaded is coming to the Nintendo Vita and PS3! The Vita and PS3 editions will be built from the same source code, so

<http://www.kengerhard.com/?p=17235> <https://4v87.com/autocad-20-1-crack-registration-code-free-mac-win-latest-2022/> <http://www.khybersales.com/2022/08/10/autocad-19-1-crack-4/> <https://agedandchildren.org/autocad-crack-with-keygen-2/> <http://madshadowses.com/autocad-23-0-registration-code-free-download-2022/> <http://sourceofhealth.net/2022/08/11/autocad-crack-pc-windows-latest/> <http://haylingbillyheritage.org/wp-content/uploads/2022/08/sincvas.pdf> <https://www.luvncarewindermere.net/autocad-2018-22-0-crack-registration-code-win-mac/> <https://hqpeptides.com/wp-content/uploads/2022/08/AutoCAD-60.pdf> <https://expressionpersonelle.com/autocad-crack-serial-number-full-torrent-download-updated-2022/> <https://www.viizair.com/autocad-crack-product-key-full-free-download-mac-win/> <http://orbeeari.com/?p=79959> <http://levitra-gg.com/?p=50961> <https://ayusya.in/autocad-2017-21-0-free-license-key/> <https://konnektion.com/advert/autocad-2019-23-0-3/>